$\begin{array}{cccccccccccccccccc} \text{6} & & & & & \text{0} & & & \text{0} & & & \text{0} & & \text{0} & & \$ www.ps.bam.de/FE89/10L/L89E02SP.PS/.PDF; S: Output Linearization (OL) data FE89/10L/L89E02SP.DAT in Distiller Startup (S) Directory

C

-6

BAM registration: 20031201-FE89/10L/L89E02SP.PS/.PDF

BAM material: code=rha4ta

Bottom part of page: application for monitors  $(Yr=2.5)$  and printers

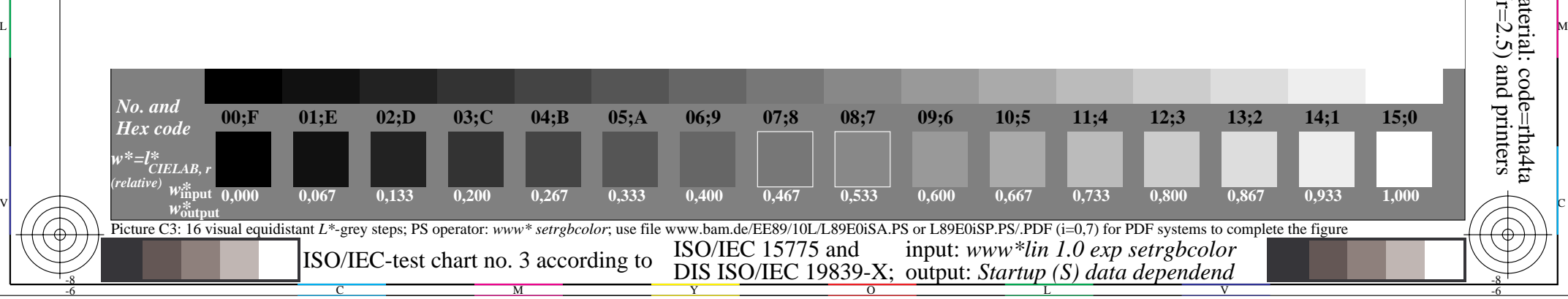

-8